## **Backlog Courrier - Fonctionnalité #18338**

# **Ajouter un champ de fusion pour les notifications [applicationName] contenant le nom public de l'instance**

20/09/2021 17:45 - Quentin RIBAC

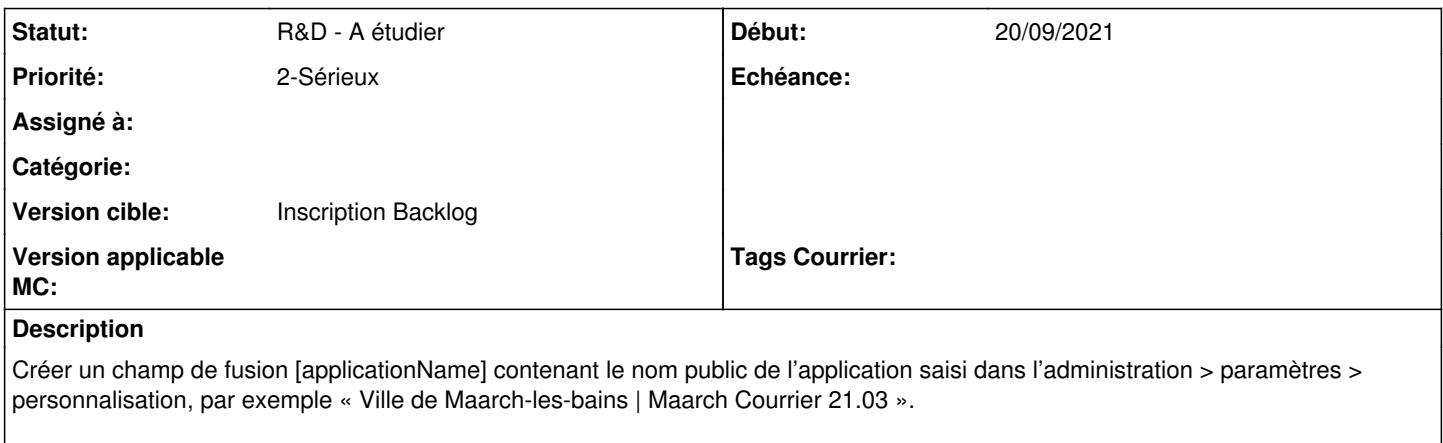

L'intérêt serait de l'intégrer en bas des emails de notifications automatiques.

#### **Historique**

#### **#2 - 21/09/2021 16:14 - Emmanuel DILLARD**

*- Statut changé de A qualifier à R&D - A étudier*

### **#3 - 24/02/2022 17:29 - Ines MKACHER**

*- Version cible mis à Develop*

## **#4 - 16/11/2022 10:33 - Emmanuel DILLARD**

*- Version cible changé de Develop à Inscription Backlog*